## **DiscIRC Documentation**

*Release 0.1*

**TROUVERIE Joachim**

November 07, 2016

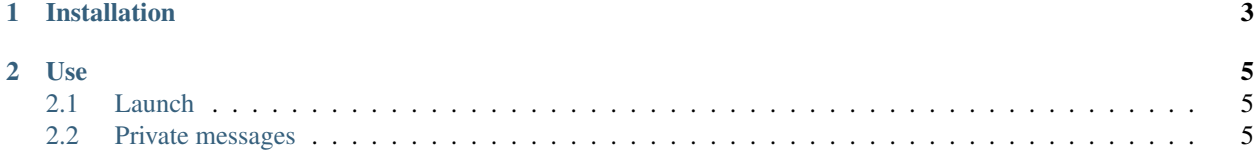

DiscIRC is a bot that syncs messages between [Discord](https://discordapp.com/) and [IRC.](http://www.irc.org/) It's written in Python using the [discord.py](https://github.com/Rapptz/discord.py) and [bottom](https://github.com/numberoverzero/bottom) libraries.

**CHAPTER 1** 

Installation

<span id="page-6-0"></span>You can install it simply using pip:

\$ pip install discirc

## **Use**

## <span id="page-8-1"></span><span id="page-8-0"></span>**2.1 Launch**

You first need to configure DiscIRC thanks to a config file. By default DiscIRC tries to load a  $\sim$ /.discirc file, if not present you need to give it to the app with the *– config* option.

To create a valid config file please see the [example.](https://raw.githubusercontent.com/j0ack/discirc/master/config-example.json)

Then simply run DiscIRC thanks to the available command:

\$ discirc

## <span id="page-8-2"></span>**2.2 Private messages**

DiscIRC handles private messages.

You need to prefix your message with a *@User* when sent from Discord and with *User:* when sent from IRC.